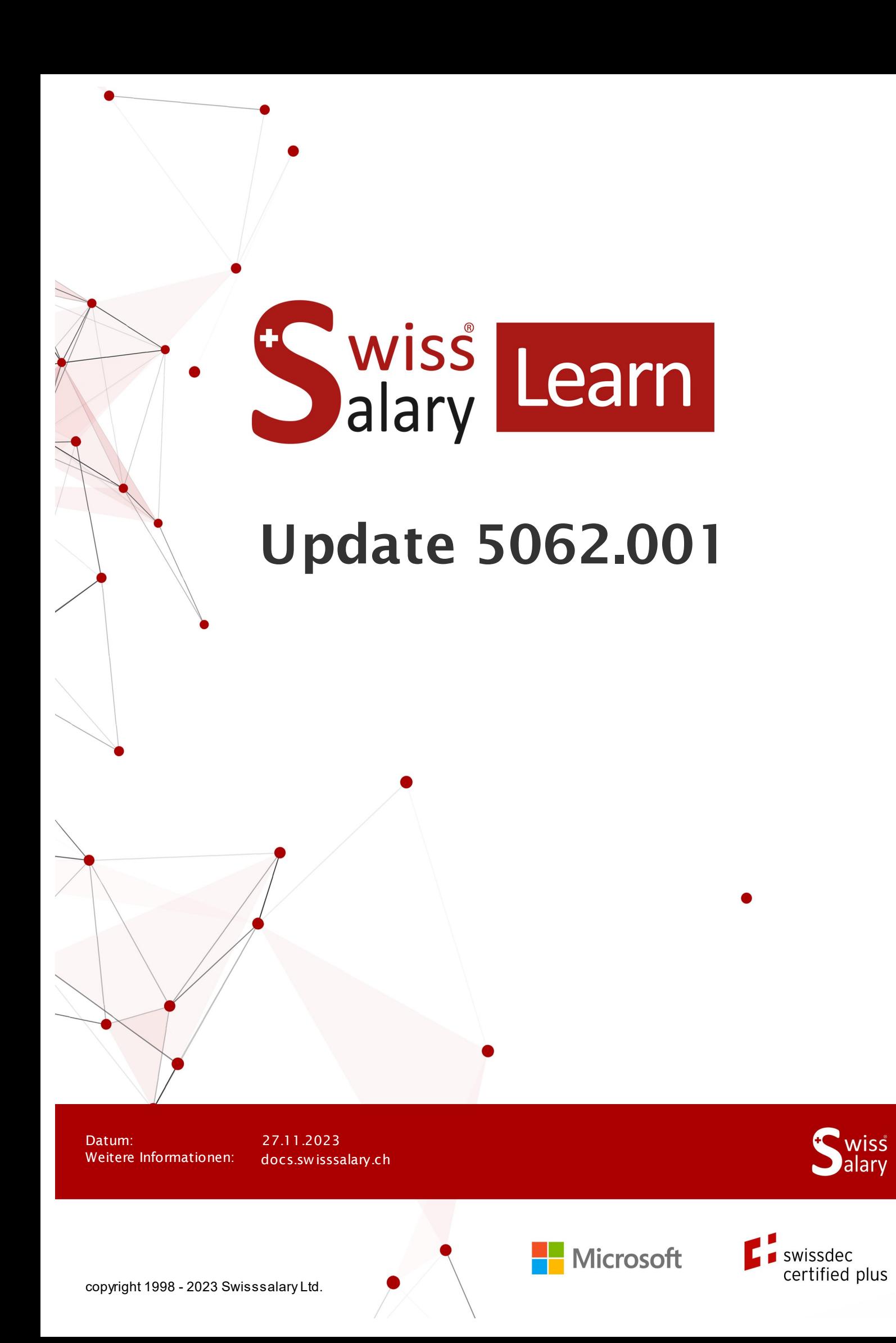

## **Rechtliche Hinweise**

SwissSalary Ltd. behält sich alle Rechte aus diesem Dokument vor.

Keinerlei Teile dieses Werks dürfen in jeglicher Form oder auf jegliche Weise vervielfältigt werden – sei es grafisch, elektronisch oder mechanisch, einschliesslich durch Kopieren, Aufzeichnen, Mitschneiden oder mit Hilfe von Informationsspeicherungs- und Datenabfragesystemen – ohne dass die schriftliche Genehmigung von SwissSalary Ltd. vorliegt.

SwissSalary Ltd. behält in vollem Umfang sämtliche ihr zustehenden Immaterialgüterrechte, insbesondere alle Patent-, Design-, Urheber-, Namens- und Firmenrechte sowie die Rechte an ihrem Know-how.

Obwohl bei der Erstellung dieses Dokuments jegliche Vorsichtsmassnahmen ergriffen wurden, übernimmt SwissSalary Ltd. keine Haftung für Fehler, Auslassungen oder Schäden die aus der Nutzung der in diesem Dokument enthaltenen Informationen oder aus der Nutzung der Programme und des Quellcodes entstehen. Keinesfalls haftet SwissSalary Ltd. für jegliche Gewinnausfälle oder andere kommerzielle Schäden, die direkt oder indirekt durch dieses Dokument verursacht oder mutmasslich verursacht wurden.

#### **copyright 1998 - 2023 Swisssalary Ltd.**

Änderungsdatum: 27.11.2023

**Impressum**

SwissSalary AG (SwissSalary Ltd.) Bernstrasse 28 CH-3322 Urtenen-Schönbühl **Schweiz** 

[support@swisssalary.ch](mailto:support@swisssalary.ch) [swisssalary.ch](https://swisssalary.ch/) Tel.: +41 (0)31 950 07 77

#### **Social Media**

**[Twitter](https://twitter.com/swisssalary) [Xing](https://www.xing.com/companies/swisssalaryltd.) [LinkedIn](https://www.linkedin.com/company/3851531) [Instagram](https://www.instagram.com/swisssalary.ltd/)** [Facebook](https://www.facebook.com/swisssalary.ch) [Youtube](https://www.youtube.com/channel/UCuKQoCXAYg5ImInBh602zFA)

**Zertifizierung**

**[Swissdec](https://www.swissdec.ch/de/zertifizierte-software-hersteller/)** 

# **Index**

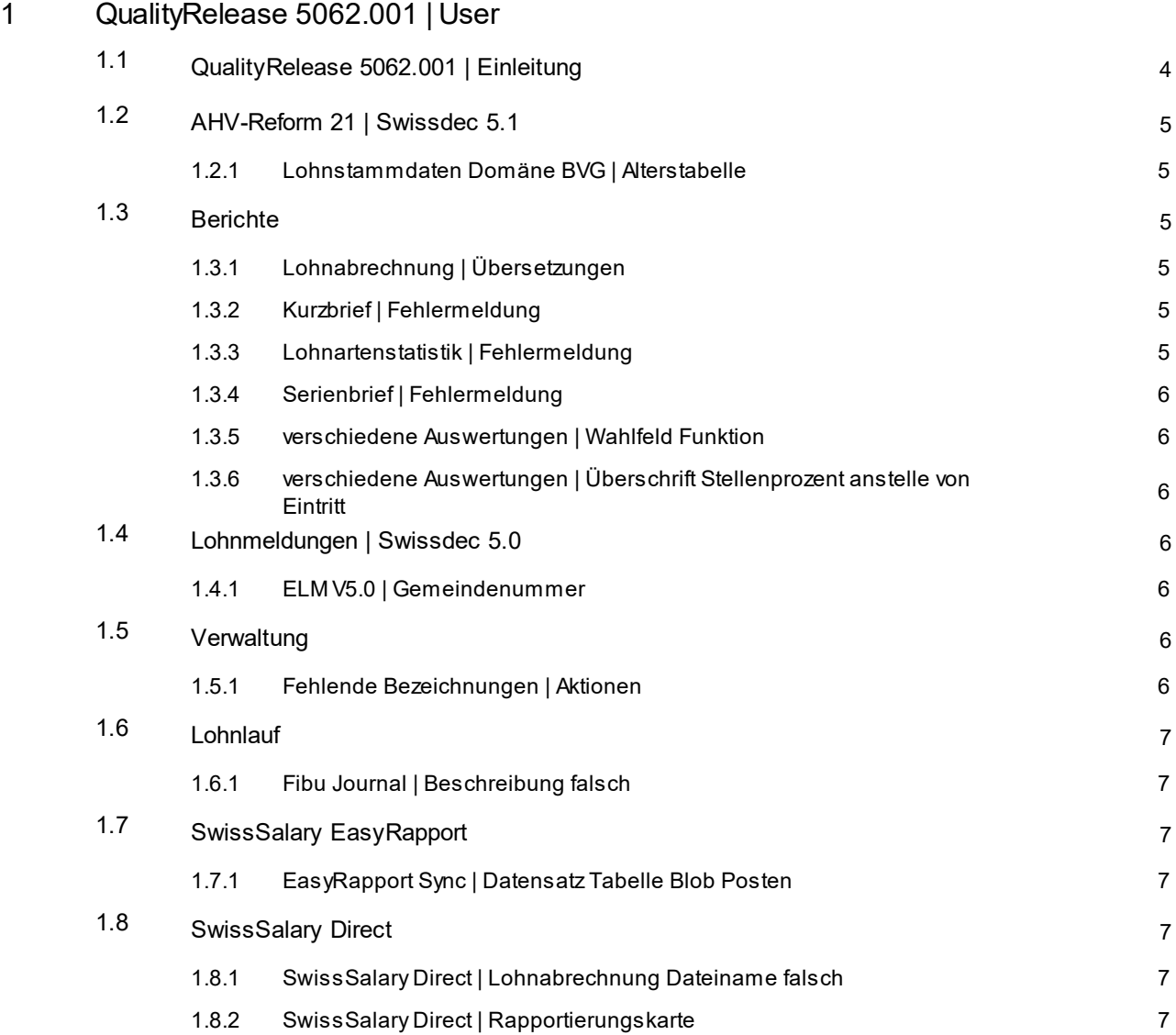

# <span id="page-3-0"></span>**1 QualityRelease 5062.001 | User**

## **1.1 QualityRelease 5062.001 | Einleitung**

Liebe SwissSalary-Kunden Liebe SwissSalary-Partner

Der QualityRelease enthält Anpassungen und Korrekturen für Kunden, welche bereits auf der SwissSalary Version 5062.000 resp. 5061.100 sind.

Für weitere Informationen zum Inhalt der Version 5062.000 resp. 5061.100 verweisen wir auf das entsprechende Manual.

Das Durchführen der SwissSalary Versionen liegt in der Verantwortung der Kunden. Unser Support resp. Ihr Dynamics365-Partner kann Sie bei Bedarf unterstützen. Auch bei SwissSalary365 (Cloud) liegt diese Verantwortung bei den Kunden und SwissSalary führt keine Updates automatisch aus.

Ihr SwissSalary Team

## <span id="page-4-0"></span>**1.2 AHV-Reform 21 | Swissdec 5.1**

#### **1.2.1 Lohnstammdaten Domäne BVG | Alterstabelle**

Task #12379 | [5061.100]

Dieser Task ist in den neuen Objekten vom 24.11.2023 enthalten. Kunden mit 5062.000 sind von dieser Anpassung nicht betroffen.

Bei Kunden, welche die BVG-Beiträge berechnen lassen, kam es vereinzelt zu fehlenden Berechnungen bei den Sparbeiträgen mit 5061.100. Kunden mit 5062.000 sind von diesem Fehler nicht betroffen. Die fehlende Beiträge sind auf einen Eintrag ab Alter 0 in der Alterstabelle zurückzuführen. Ist dort eine Zeile ab Alter 0 mit Beitrag Arbeitgeber und Arbeitnehmer 0 hinterlegt, wurde dort die Formel für das Rentenalter eingefügt.

Für die AHV-Reform 21 wurde für die Berechnung des Rentenalters in eine neue Spalte eingefügt. In der Regel sind ab Pensionierung die Beiträge mit 0 erfasst und auf dieser Zeile wird die Formel für das Rentenalter korrekt eingefügt. Nicht korrekt ist die zusätzliche Hinterlegung der Formel in Zeilen mit Alter 0.

Wenn Sie das Update 5061.100 erst jetzt einlesen, wird die Zeile gelöscht. Wenn Sie das Update schon eingelesen hatten, müssen Sie diese Zeile manuell löschen

## <span id="page-4-1"></span>**1.3 Berichte**

#### **1.3.1 Lohnabrechnung | Übersetzungen**

Task #12381 | 5062.001

Durch automatische Übersetzungen im Release wurden die Saldenführung und Monatsrapportierung auf der Lohnabrechnung falsch übersetzt. Wir haben dies nun wieder korrigiert.

### <span id="page-4-2"></span>**1.3.2 Kurzbrief | Fehlermeldung**

Task #12368 | 5062.001

Wenn mit der SwissSalary Version 5062.000 ein Kurzbrief erstellt wurde, erschien eine Fehlermeldung aufgrund einer ungültigen Referenz. Diese konnte gelöst werden.

#### <span id="page-4-3"></span>**1.3.3 Lohnartenstatistik | Fehlermeldung**

Task #12368 | 5062.001

Wenn mit der SwissSalary Version 5062.000 die Lohnartenstatistik erstellt wurde, erschien eine Fehlermeldung aufgrund einer ungültigen Referenz. Diese konnte gelöst werden.

#### <span id="page-5-0"></span>**1.3.4 Serienbrief | Fehlermeldung**

Task #12368 | 5062.001

Wenn mit der SwissSalary Version 5062.000 ein Serienbrief erstellt wurde, erschien eine Fehlermeldung. Diese konnte gelöst werden.

#### <span id="page-5-1"></span>**1.3.5 verschiedene Auswertungen | Wahlfeld Funktion**

Task #12369 | 5062.001

Die Lohnartenliste A4H oder A4Q wird auch generiert, wenn im Wahlfeld 1 die Funktionsbezeichnung ausgewählt wird, obschon auf der Personalkarte von Mitarbeitenden das Feld "Funktion" leer ist. Dieser Bericht wird auch bei einem aktiven/ausgetretenen Mitarbeitenden und bei einem Mitarbeitenden in Einstellung/in Austritt ausgegeben.

Wenn mit der SwissSalary Version 5062.000 eine Auswertung mit Wahlfeld Funktion erstellt wurde, erschien eine Fehlermeldung. Dies sofern eine Personalnummer keine oder eine zum heutigen Zeitpunkt ungültige Funktion hat. Diese konnte gelöst werden.

#### <span id="page-5-2"></span>**1.3.6 verschiedene Auswertungen | Überschrift Stellenprozent anstelle von Eintritt**

Task #12364 | 5062.001

Durch automatische Übersetzungen im Release wurden auf verschiedenen Berichten (zB QST Abrechnung Monat, Excel Export des persönlichen Jahreslohnkontos) die Spaltenüberschriften falsch angezeigt. Wir haben dies nun wieder korrigiert.

## <span id="page-5-3"></span>**1.4 Lohnmeldungen | Swissdec 5.0**

#### **1.4.1 ELM V5.0 | Gemeindenummer**

Task #12370 | 5062.001

Wenn beim Arbeitsort ein Schweizer Ort hinterlegt wird dann wird automatisch auch der Länder Code "CH" hinterlegt. Nun suchen wir neu mit dem neuen Filter die passende Gemeindenummer. Bei Arbeitsorten im Ausland wird die Gemeindenummer nicht mehr erwartet.

## <span id="page-5-4"></span>**1.5 Verwaltung**

#### **1.5.1 Fehlende Bezeichnungen | Aktionen**

Task #12371 | 5062.001

Einzelne Aktionen im Menuband hatten keine oder falsche Übersetzungen. Es waren mehrere Seiten davon betroffen. Dies haben wir nun korrigiert.

## <span id="page-6-0"></span>**1.6 Lohnlauf**

#### **1.6.1 Fibu Journal | Beschreibung falsch**

Task #12373 | 5062.001

Durch automatische Übersetzungen im Release wurden die Standard-Buchungstexte für FIBU, KORE und Projekte falsch übersetzt. Wir haben dies nun wieder korrigiert.

Beim Verbuchen der Lohnläufe in die FIBU, KORE/BBA und in zusätzlich im Modul Projekte, werden die einzelnen Buchungen mit dem Standardtext Lohnsammelbuchung \$L-xx\$ verbucht. Dabei steht xx für den Code des Abrechnungskreises.

## <span id="page-6-1"></span>**1.7 SwissSalary EasyRapport**

#### **1.7.1 EasyRapport Sync | Datensatz Tabelle Blob Posten**

Task #12378 | 5062.001

Beim Import von Zeilen aus EasyRapport kam es zu einem Fehler, dass die Daten bereits vorhanden waren. Das konnte nun gelöst werden.

## <span id="page-6-2"></span>**1.8 SwissSalary Direct**

#### **1.8.1 SwissSalary Direct | Lohnabrechnung Dateiname falsch**

Task #12375 | 5062.001

In SwissSalary Direct wurde der Dateiname falsch angezeigt. Das wurde korrigiert und die Lohnabrechnungen weisen wieder die Monatsbezeichnung auf. Bereits vor der Installation von 5062.001 hochgeladene Dokumente müssten gelöscht und neu hochgeladen werden.

Wenden Sie sich dazu an Ihren Dynamics 365 Partner oder den SwissSalary Support.

#### <span id="page-6-3"></span>**1.8.2 SwissSalary Direct | Rapportierungskarte**

Task #12284 | 5062.001

In der SaaS Cloud hatte der Rapportierungskarten-Versand mit SwissSalary Direct zu einem TimeOut geführt und wurde abgebrochen.

Mit der Funktion "Drucken" hatte der Versand bereits funktioniert, aber mit "Vorschau" nicht. Beim Versand ist die "Vorschau"-Funktion neu nicht mehr verwendbar und es erscheint eine entsprechende Meldung.